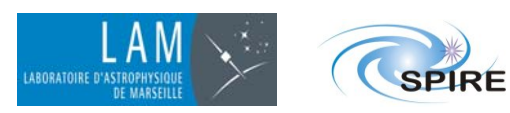

**ISSUE :5 REV. : 0**

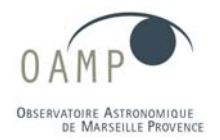

**DATE: 12 JAN 2006 PAGE 1 /27**

**MCU / DPU Command List ICD**

# **Herschel-SPIRE MCU / DCU Command List ICD**

**SPIRE-LAM-DOC-003128** 

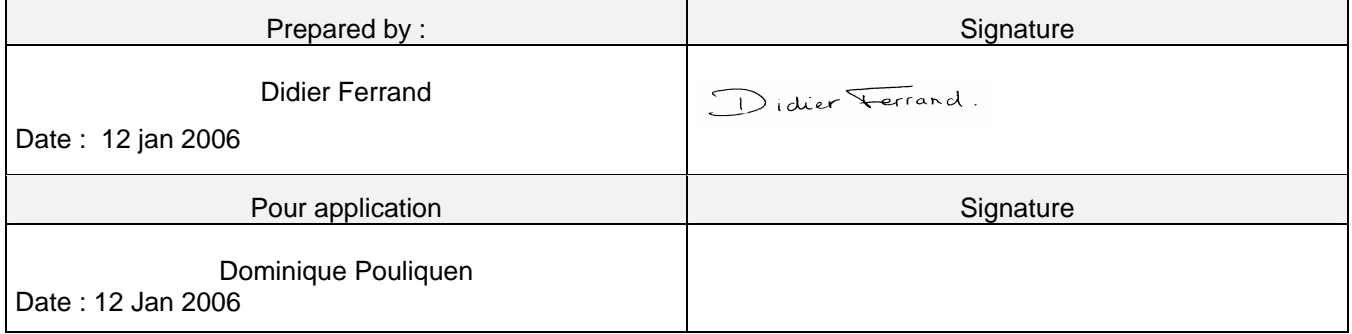

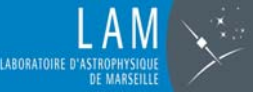

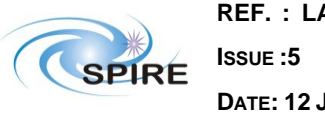

**ISSUE :5 REV. : 0**

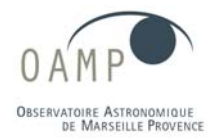

**DATE: 12 JAN 2006 PAGE 2 /27**

**MCU / DPU Command List ICD**

# **Change Record**

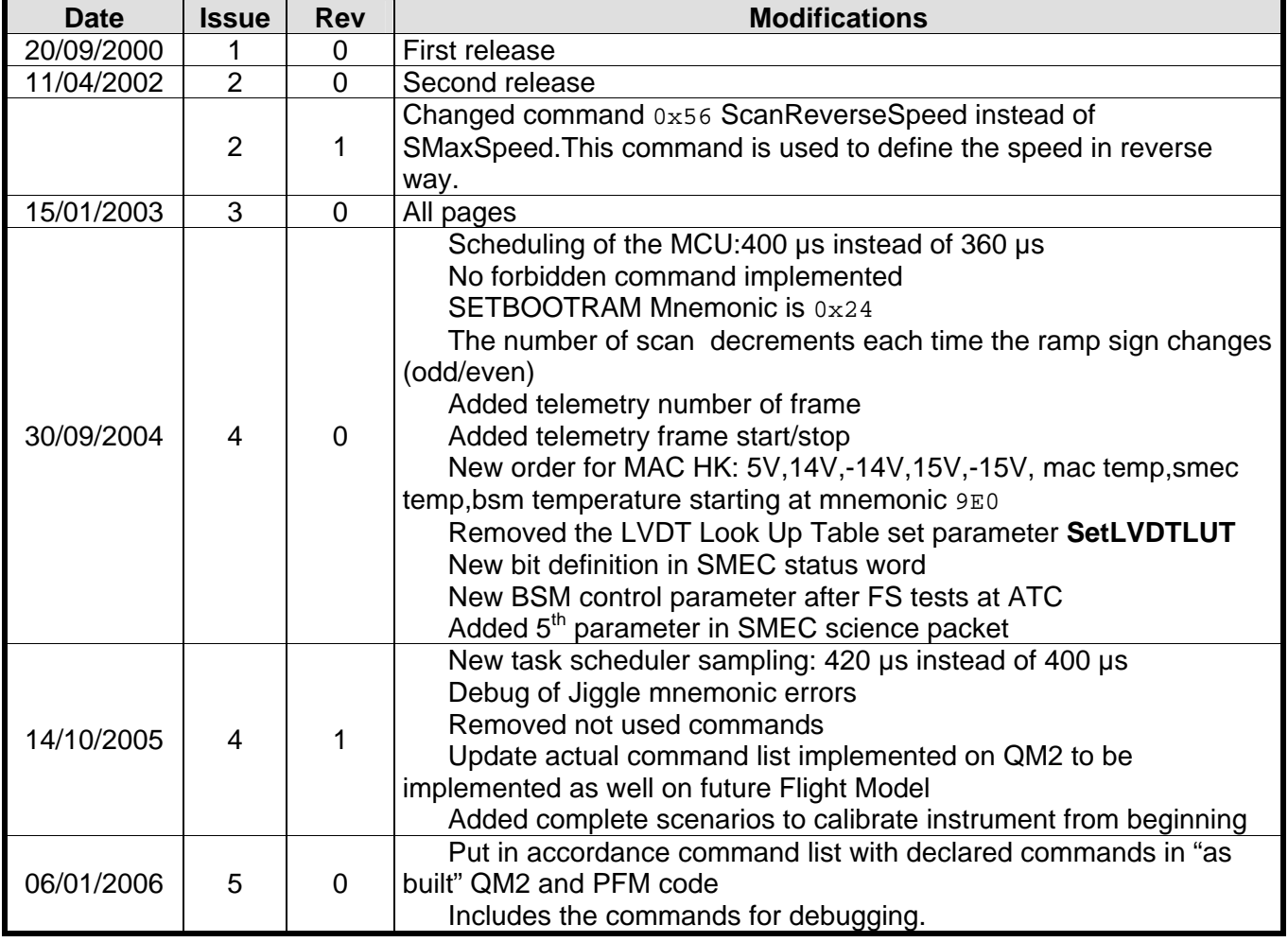

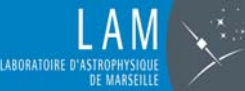

**ISSUE :5 REV. : 0**

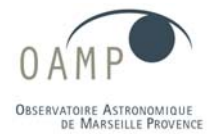

**DATE: 12 JAN 2006 PAGE 3 /27**

**MCU / DPU Command List ICD**

# **Distribution list**

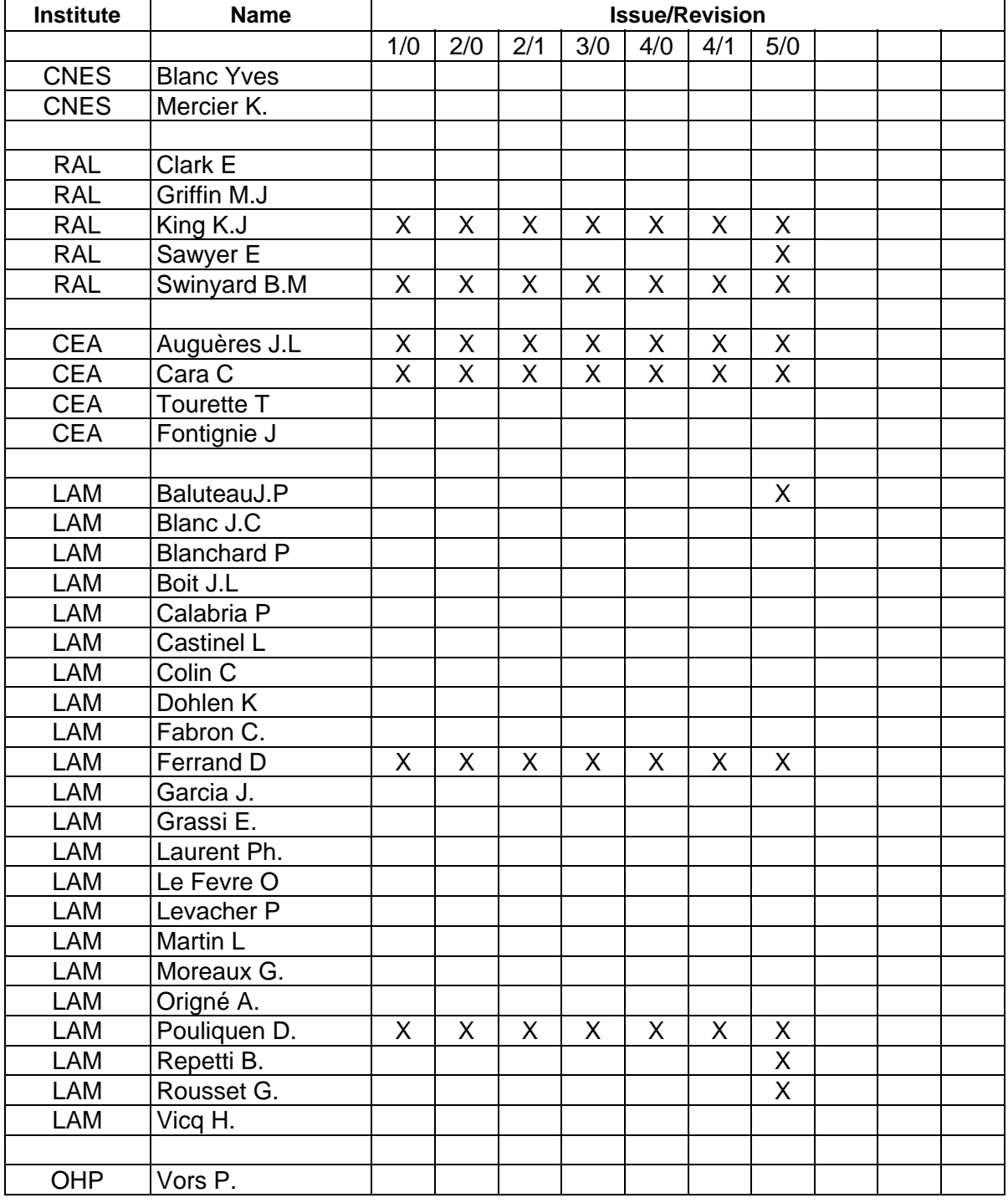

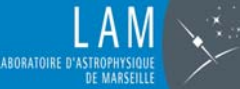

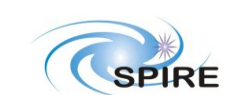

**ISSUE :5 REV. : 0**

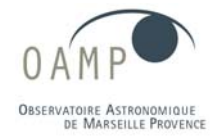

**DATE: 12 JAN 2006 PAGE 4 /27**

**MCU / DPU Command List ICD**

# **Table of contents**

[1](#page-4-0) [INTRODUCTION 5](#page-4-0)

- **[1.1](#page-4-1) [PURPOSE AND SCOPE 5](#page-4-1)**
- **[1.2](#page-4-2) [APPLICABLE AND REFERENCE DOCUMENTS 5](#page-4-2)**
	- *[1.2.1](#page-4-3) [Applicable documents 5](#page-4-3)*
	- *[1.2.2](#page-4-4) [Reference documents 5](#page-4-4)*
	- *[1.2.3](#page-4-5) [Acronyms 5](#page-4-5)*
- [2](#page-5-0) [MCU CONTROL DESCRIPTION 6](#page-5-0)

#### [3](#page-6-0) [COMMAND TYPES 7](#page-6-0)

- **[3.1](#page-6-1) [COMMAND GENERAL FORMAT 7](#page-6-1)**
- **[3.2](#page-6-2) [EXAMPLES OF COMMANDS 7](#page-6-2)**
- **[3.3](#page-6-3) [COMMAND REPLY 7](#page-6-3)**
- **[3.4](#page-7-0) [PARAMETER TABLE ADDRESS \(PTA\) GENERAL MAPPING 8](#page-7-0)**

#### [4](#page-8-0) [COMMAND LIST 9](#page-8-0)

- **[4.1](#page-8-1) [COMMUNICATION FPGA COMMANDS 9](#page-8-1)**
- **[4.2](#page-9-0) [MCU COMMANDS WHEN](#page-9-0) [PROGRAM](#page-9-0) [IN](#page-9-0) [PROM](#page-9-0) [AFTER](#page-9-0) [COLD](#page-9-0) [RESET 10](#page-9-0)**
- **[4.3](#page-10-0) [SMEC COMMANDS \(AVAILABLE](#page-10-0) [AFTER](#page-10-0) [SECOND](#page-10-0) [RESET](#page-10-0) [ON](#page-10-0) [RAM\) 11](#page-10-0)**
- **[4.4](#page-14-0) [CHOP](#page-14-0) [COMMANDS 15](#page-14-0)**
- **[4.5](#page-16-0) [JIGGLE](#page-16-0) [COMMANDS 17](#page-16-0)**
- **[4.6](#page-18-0) [TELEMETRY](#page-18-0) [CONFIGURATION](#page-18-0) [COMMANDS 19](#page-18-0)**
- *[4.6.1](#page-18-1) [TELEMETRY PACKETS 19](#page-18-1)*
- *[4.6.2](#page-18-2) [Buffering 19](#page-18-2)*
- *[4.6.3](#page-19-0) [SMEC Packet contents 20](#page-19-0)*
- *[4.6.4](#page-19-1) [BSM Telemetry Packet 20](#page-19-1)*
- *[4.6.5](#page-20-0) [ENGINEERING DATA PACKET 21](#page-20-0)*
- *[4.6.6](#page-21-0) [TEST PACKET CONTENTS 22](#page-21-0)*
- *[4.6.7](#page-22-0) [Telemetry command list 23](#page-22-0)*
- **[4.7](#page-23-0) [HK AND MISCELLANEOUS MCU COMMANDS 24](#page-23-0)**
- **[4.8](#page-24-0) [ADDITIONAL](#page-24-0) [COMMANDS](#page-24-0) [USED](#page-24-0) [FOR](#page-24-0) [DEBUG](#page-24-0) [ONLY 25](#page-24-0)**

#### [5](#page-25-0) [MAIN FORMULAE 26](#page-25-0)

- **[5.1](#page-25-1) [SMEC 26](#page-25-1)**
- **[5.2](#page-26-0) [BSM 27](#page-26-0)**

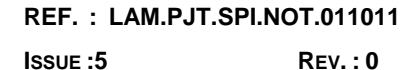

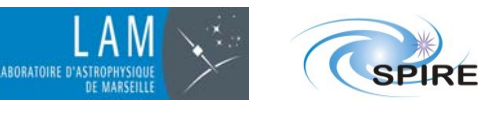

**DATE: 12 JAN 2006 PAGE 5 /27**

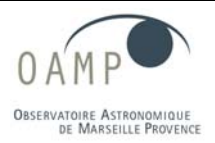

**MCU / DPU Command List ICD**

## <span id="page-4-0"></span>**1 INTRODUCTION**

## <span id="page-4-1"></span>**1.1 PURPOSE AND SCOPE**

This document describes the commands which can be sent by the DPU to MCU in order to control and monitor the 3 motorised axis of SPIRE (BSM Chopper and Jiggle axis and the SMEC axis). These commands are the implemented ones in the MCU QM1, ½ QM2, QM2, PFM and FS.

# <span id="page-4-2"></span>**1.2 APPLICABLE AND REFERENCE DOCUMENTS**

## <span id="page-4-3"></span>**1.2.1 APPLICABLE DOCUMENTS**

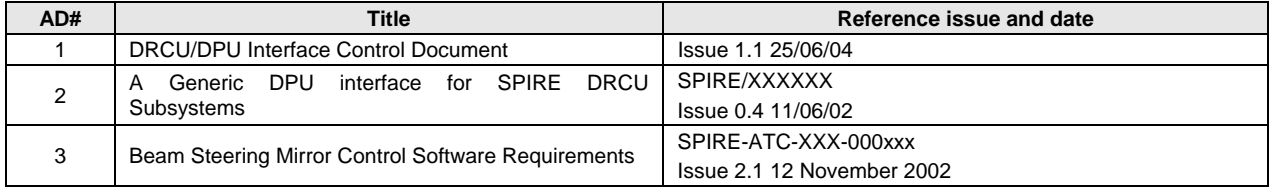

#### <span id="page-4-4"></span>**1.2.2 REFERENCE DOCUMENTS**

None

#### <span id="page-4-5"></span>**1.2.3 ACRONYMS**

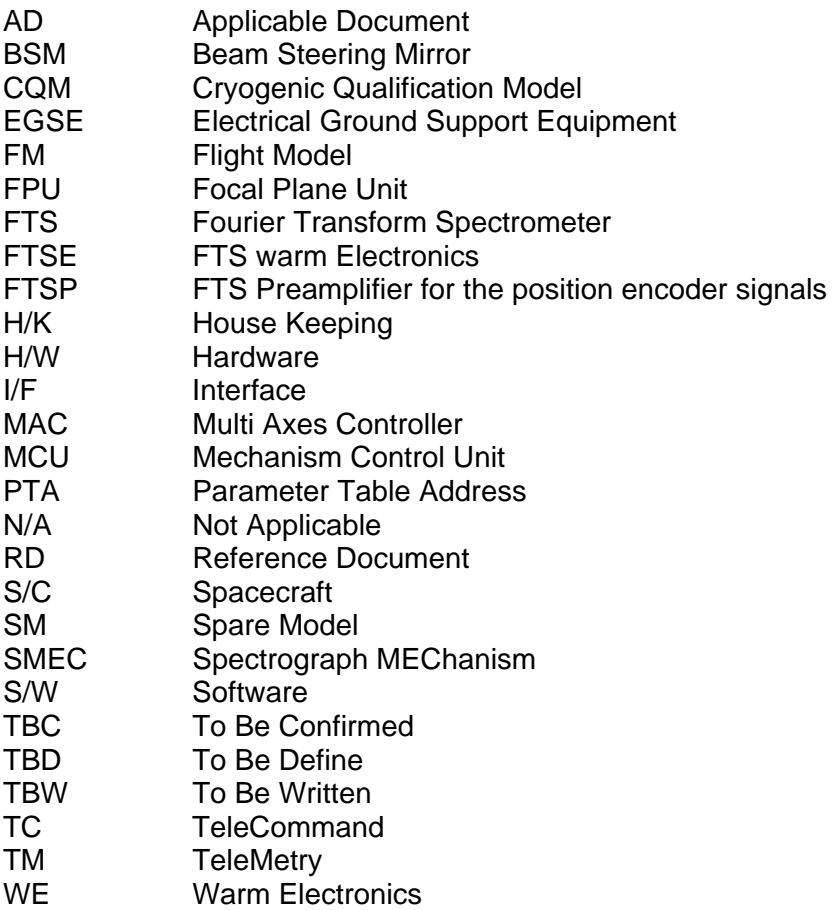

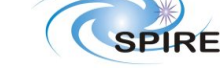

**DATE: 12 JAN 2006 PAGE 6 /27**

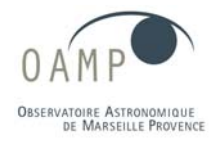

#### **MCU / DPU Command List ICD**

## <span id="page-5-0"></span>**2 MCU CONTROL DESCRIPTION**

The control of the 3 axis is performed by a 21020 DSP on the basis of trajectory generators and digital PID controllers acting on the 3 mechanisms by mean of 3 DACs.

The sensors (optical encoder and LVDT for SMEC, Magneto resistive sensors for BSM) are read out by mean of 2 multiplexed ADCs.

The control parameters are put in memory for configuration purpose by mean of a command line (bi-directional 32 bit/330 kHz synchronous serial line) connected with the DPU.

The software is based on a master scheduler on the principle of time sharing without the use of a specific multitask kernel.

The tasks to be performed shall be called on a software interrupt generated by the inner DSP timer.

The software interrupt defines the global sampling time (i.e. the computation cycle) of the DSP tasks @ a rate of 420 µs.

At each cycle the following tasks are performed:

- **-** the SMEC control loop task (including trajectory generation and PID)
- **-** the chopper control loop task (including slew rate limiter of position reference and PID),
- **-** the jiggle control loop task,
- **-** the communication with the command line and other various internal DSP tasks,
- **-** telemetry packet concatenation and transmission to high rate serial link

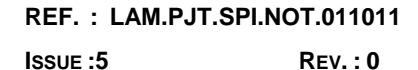

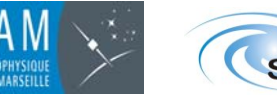

**DATE: 12 JAN 2006 PAGE 7 /27**

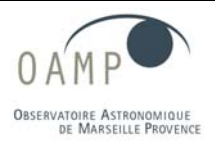

**MCU / DPU Command List ICD**

# **3 COMMAND TYPES**

<span id="page-6-0"></span>There are typically three types of commands:

- **Set Command:** the parameter is put in the DSP memory for immediate or delayed execution. This DSP memory area is called Parameter Table, the related address is called **PTA** (Parameter table Address)
- **Get Command**: the dedicated parameter in memory can be read by the DPU
- **Immediate Command:** Reset Command or Start Time stamp Counter (sync). This type of command is directly interpreted by the communication FPGA logic.

# <span id="page-6-1"></span>**3.1 COMMAND GENERAL FORMAT**

The command format specification is compatible with DRCU/DPU Interface Control Document [AD1].

A command is a 32 bits word with the following allocation:

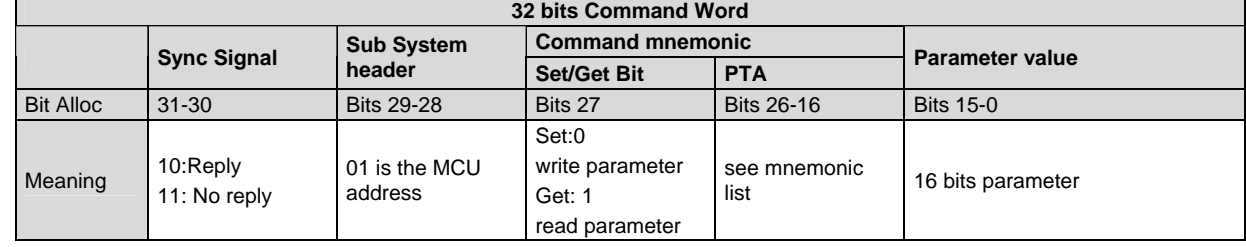

## <span id="page-6-2"></span>**3.2 EXAMPLES OF COMMANDS**

The following example shows how to send bit pattern on the command line for the SMEC optical encoder power up at level 7 (max power).

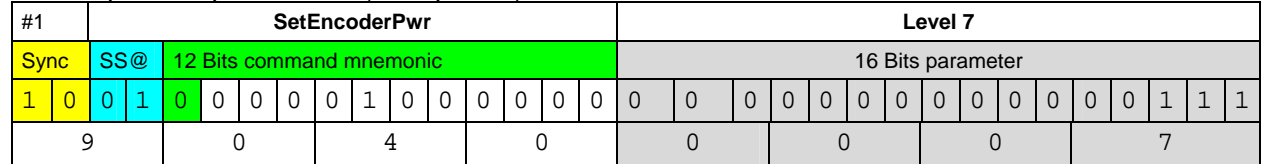

The following example shows how to send bit pattern on the command line to read the chopper magneto -resistive ADC value. The get bit is set to 1.

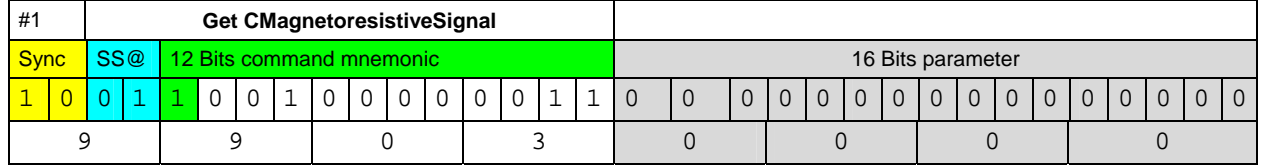

# <span id="page-6-3"></span>**3.3 COMMAND REPLY**

A part a broadcast command that synchronises the date counter, all command shall generate a reply to DPU according to AD1 and AD2.

The response format is identical to the command format, where the SubsystemID field (bits 29 and 28) is replaced by a response status as follows:

- 00: command accepted
- 01: command unknown
- 10: command forbidden
- 11: Timeout

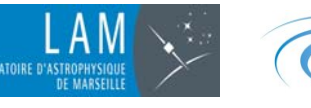

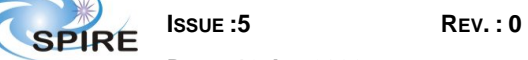

**DATE: 12 JAN 2006 PAGE 8 /27**

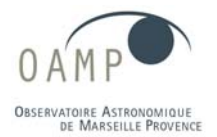

# **MCU / DPU Command List ICD**

#### Example of reply of:

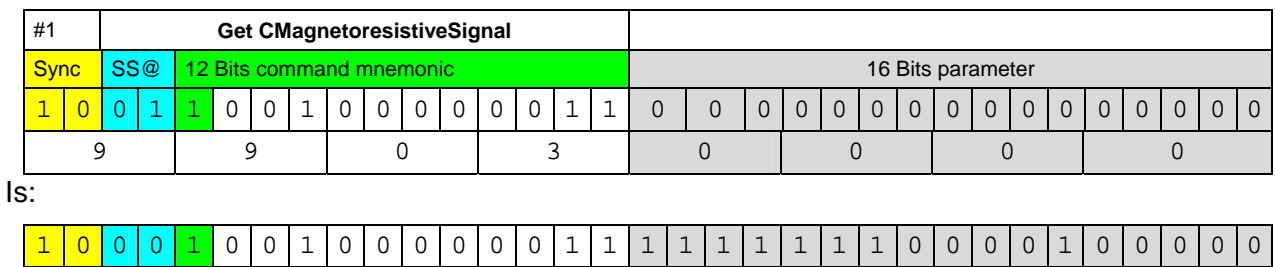

8 9 0 3 F E 1 0

(here we suppose that the Magnetoresistive signal value is  $0 \times F E10$ )

#### <span id="page-7-0"></span>**3.4 PARAMETER TABLE ADDRESS (PTA) GENERAL MAPPING**

The command field allows 11 bits for Parameter table address, but this table is in fact limited to 9 bits in DSP software which defines a 640 word buffer area.

The allocation has been defined according to the expected number of parameters for 7 general command categories, including further possible extension. When the DSP receives a command on the communication register of the command line, it extracts the 16 bits parameters, verifies the existence of the command and puts the parameter in the parameter table pointed out by the command mnemonic.

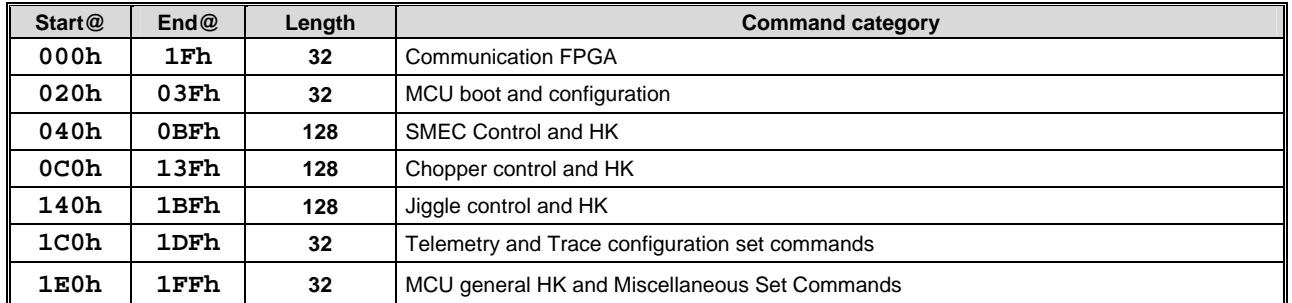

If the command does not exists (a specific bit is set in the parameter table at initialisation to determine authorised commands), the reply consist in the pattern 'command unknown'.

The "forbidden command" capability is not implemented in MCU software since proper operation is guaranteed by proper scenario and parameter use. Indeed MCU cannot guarantee a proper use by internal very complex checking. Safety aspects on mechanics and electronics are ensured by inner software and electronics design (limitations, scales, filtering, slew rate limiters, etc…).

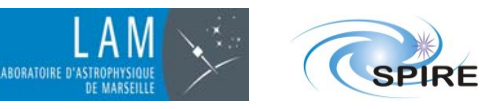

**ISSUE :5 REV. : 0**

**DATE: 12 JAN 2006 PAGE 9 /27**

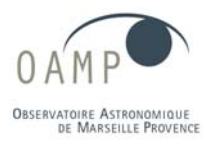

#### **MCU / DPU Command List ICD**

## <span id="page-8-0"></span>**4 COMMAND LIST**

The commands relates to following functions:

- Set/get of control parameters for the axis motion (start, stop, position and speed,...)
- Set/get of parameters for minimum calibration needed for adjustment of actuators and sensor
- Get of maximum information about signals and processing (ADC and computed values).

The complete list of parameters associated with the Set or Get command is listed after.

## <span id="page-8-1"></span>**4.1 COMMUNICATION FPGA COMMANDS**

These commands are only available at FPGA level. See AD1 and AD2 documents. The main commands are the subsystem cold reset (90010005h) and reset of the date counter (F0030000h) which is used to time stamp the sampled data provided in the telemetry.

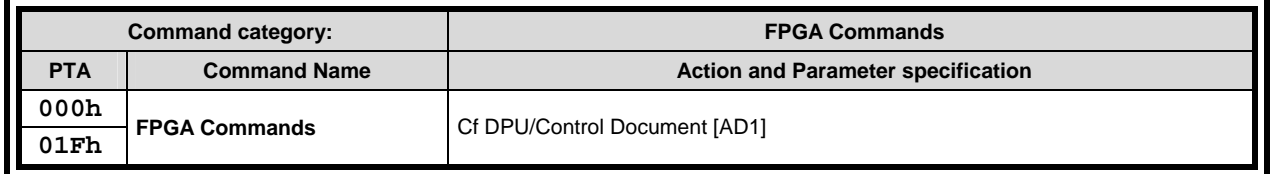

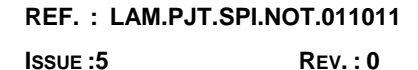

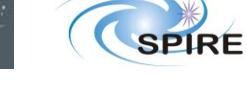

ABORATOIRE D'

**DATE: 12 JAN 2006 PAGE 10 /27**

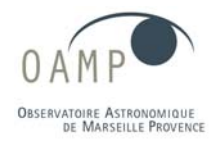

**MCU / DPU Command List ICD**

## <span id="page-9-0"></span>**4.2 MCU COMMANDS WHEN PROGRAM IN PROM AFTER COLD RESET**

These commands are only available when the DSP is booted on PROM after cold reset i.e. after power on of the Power Supply Unit (PSU).

The boot program functions are the automatic test of the ram (program and data) and the copy of the program to the ram program on specific commanding scenario.

During development, there is the possibility to load an external program in the RAM. This feature is not to be inhibited for flight, so the final code can be uploaded with proper EGSE.

When the program is running in PROM and before second reset on RAM, there is no code for mechanism control neither signal acquisition since the PROM needs 4 wait states which slow down the computation. The RAM data is not used as well, only verified.

We completely rely on RAM integrity for proper operation of the control.

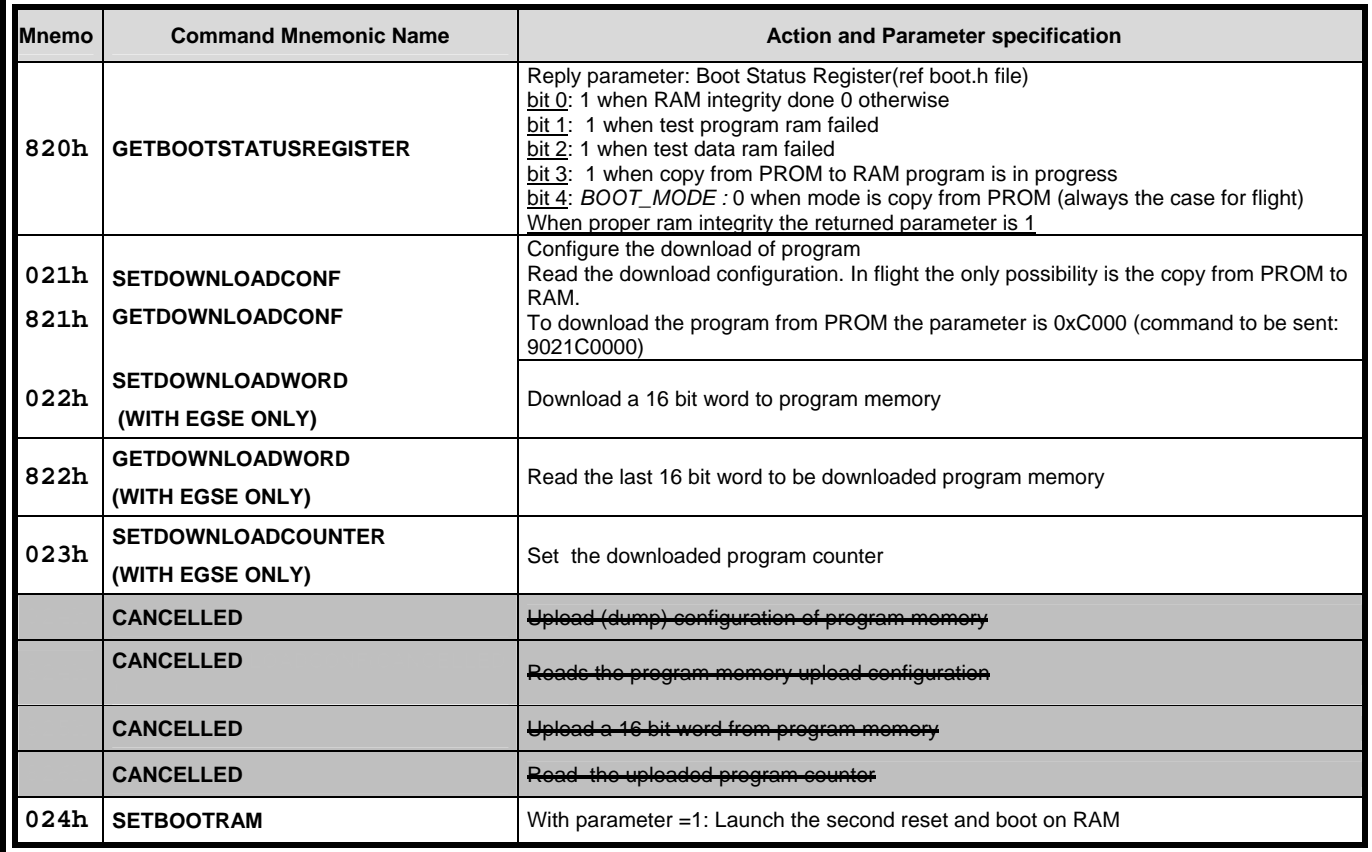

**Table 1: MCU/DSP Command Mnemonics when in PROM** 

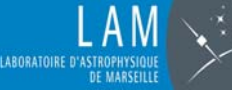

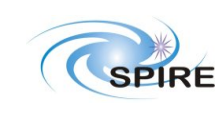

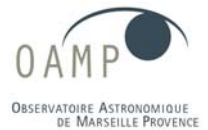

**DATE: 12 JAN 2006 PAGE 11 /27**

#### **MCU / DPU Command List ICD**

# **4.3 SMEC COMMANDS (AVAILABLE AFTER SECOND RESET ON RAM)**

<span id="page-10-0"></span>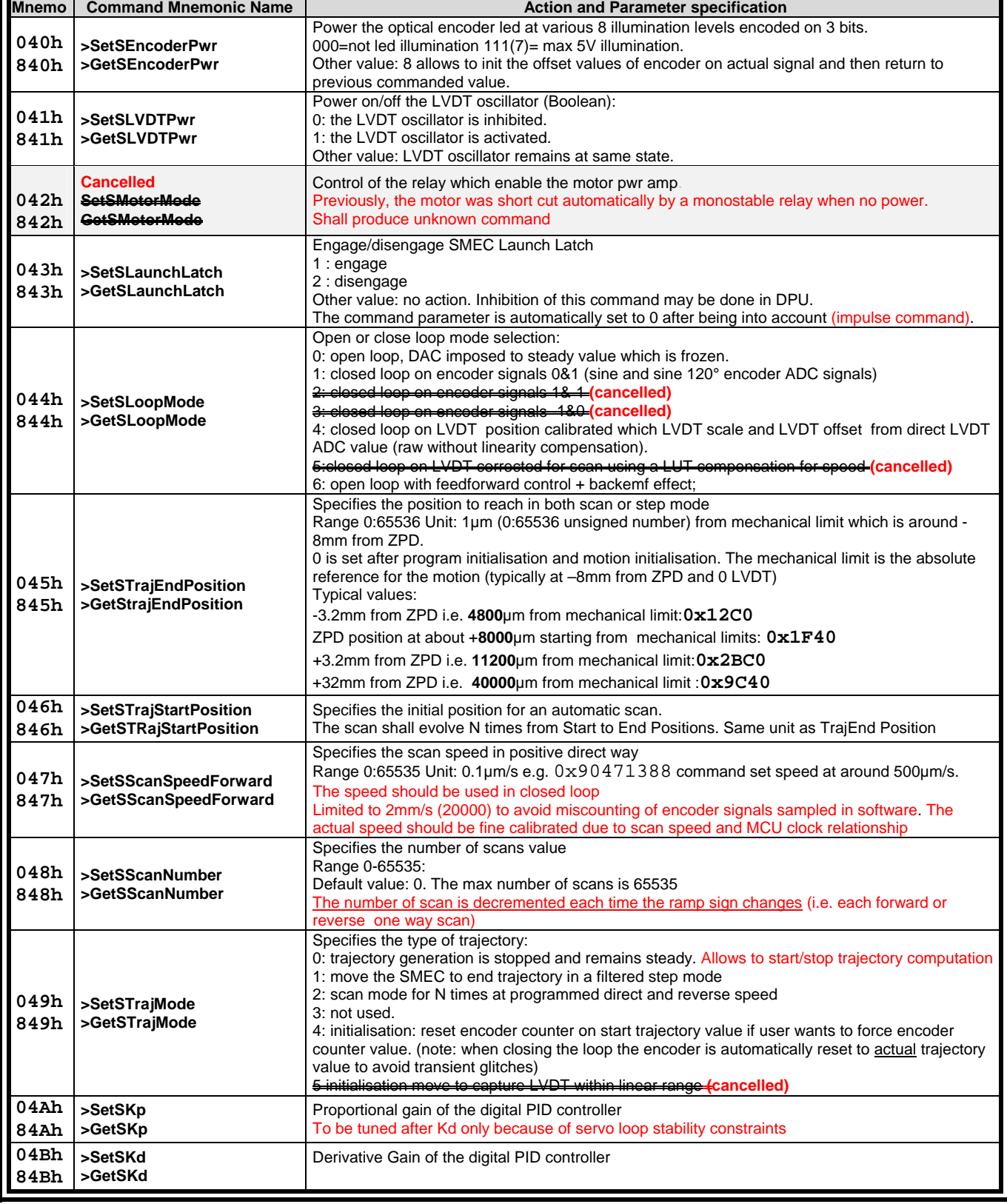

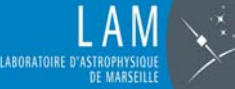

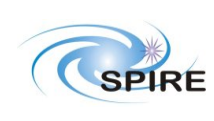

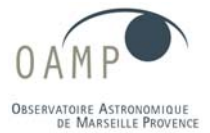

**DATE: 12 JAN 2006 PAGE 12 /27**

## **MCU / DPU Command List ICD**

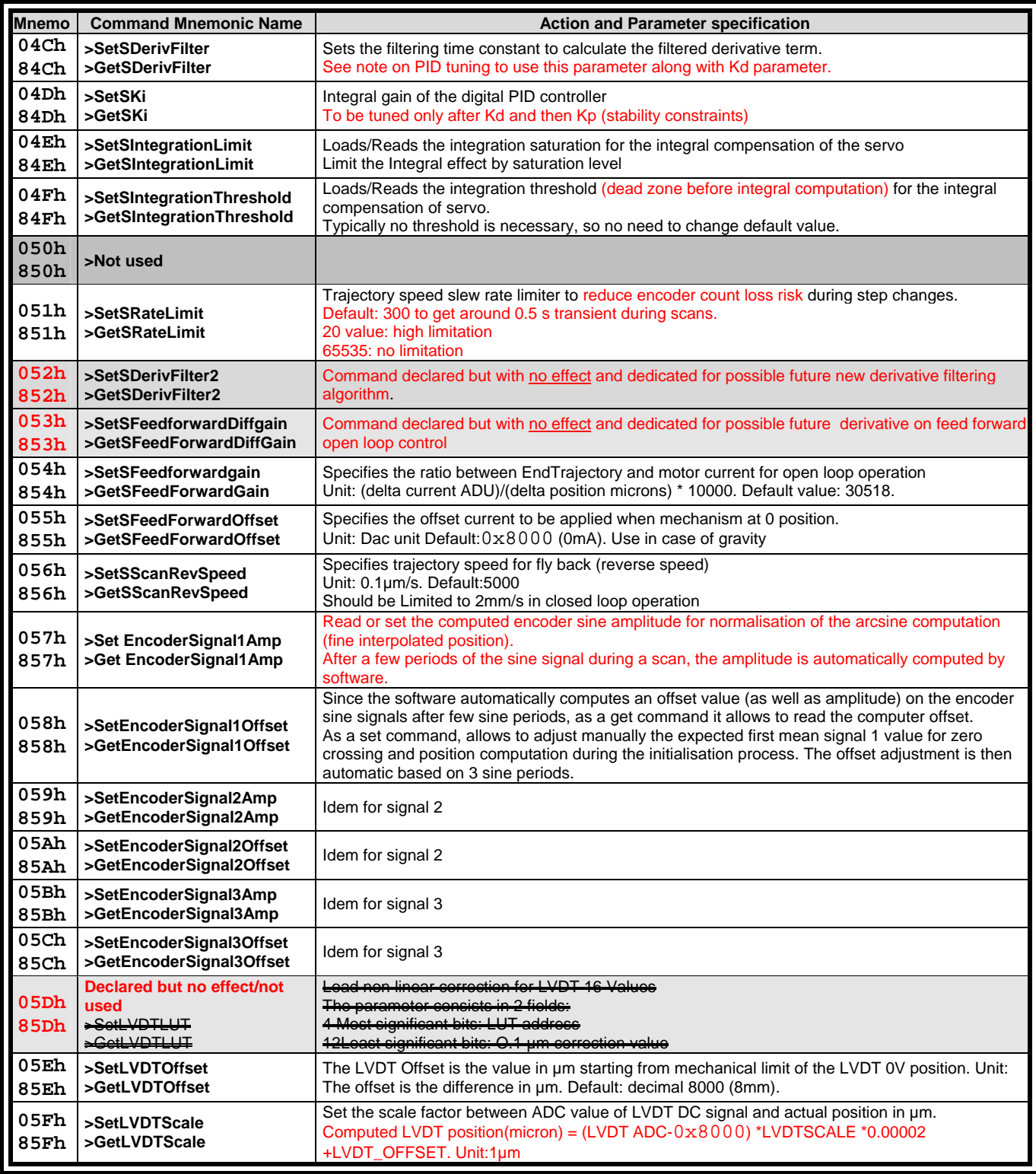

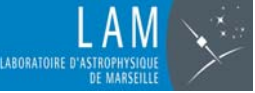

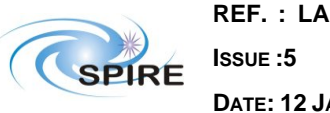

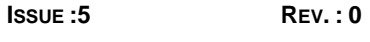

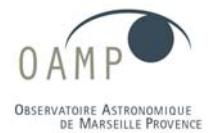

**DATE: 12 JAN 2006 PAGE 13 /27**

**MCU / DPU Command List ICD**

The following commands are get commands, i.e. read-only commands for the SMEC computed parameters.

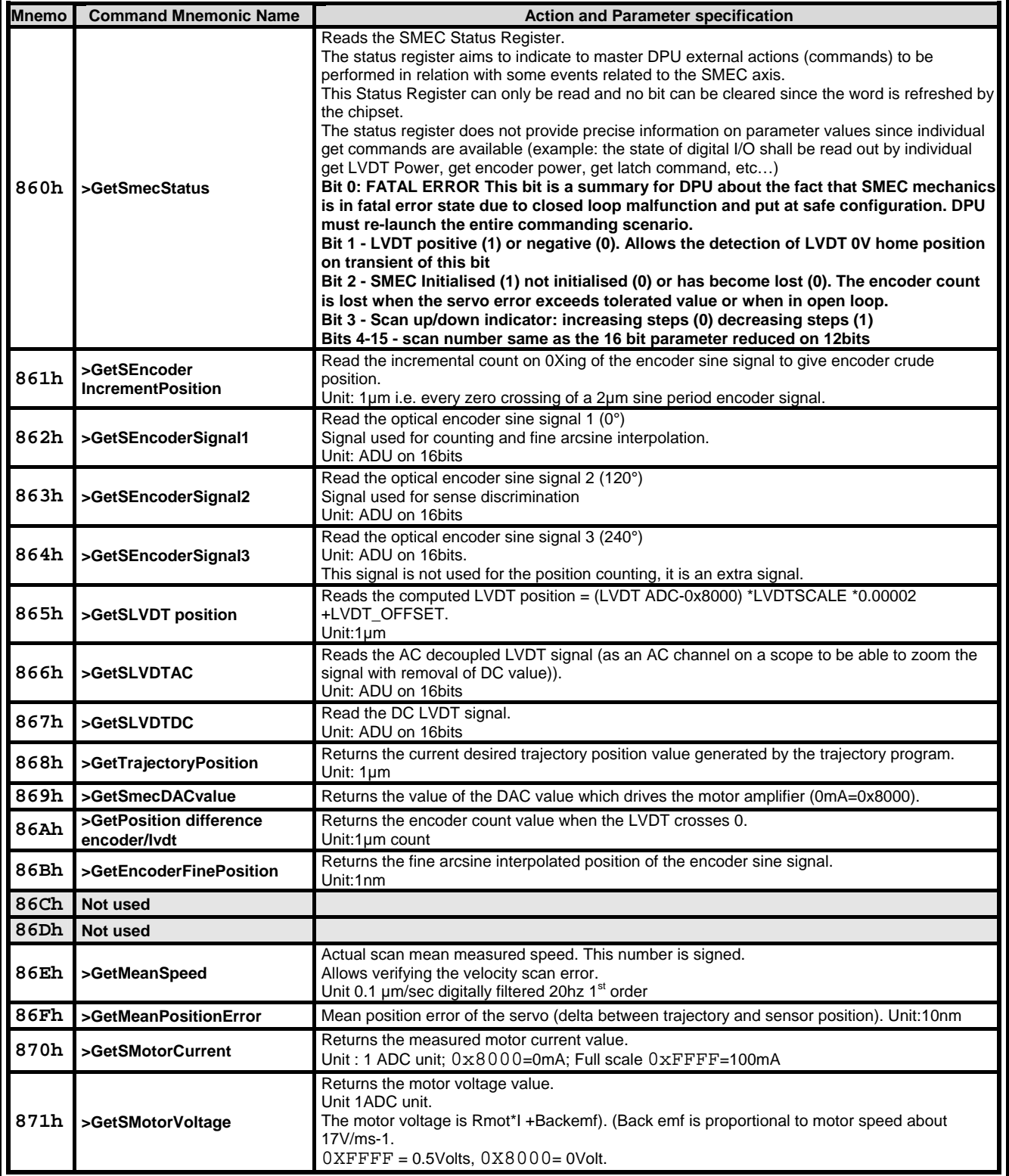

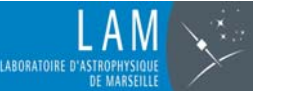

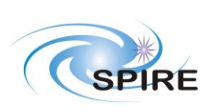

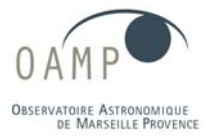

**DATE: 12 JAN 2006 PAGE 14 /27**

## **MCU / DPU Command List ICD**

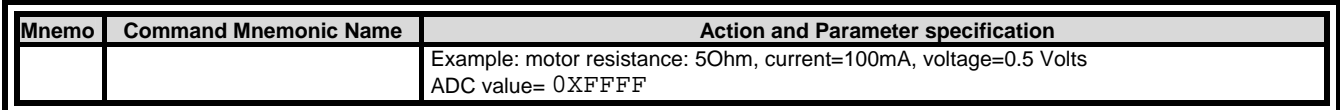

Additional set/get parameters for fine tuning of back emf

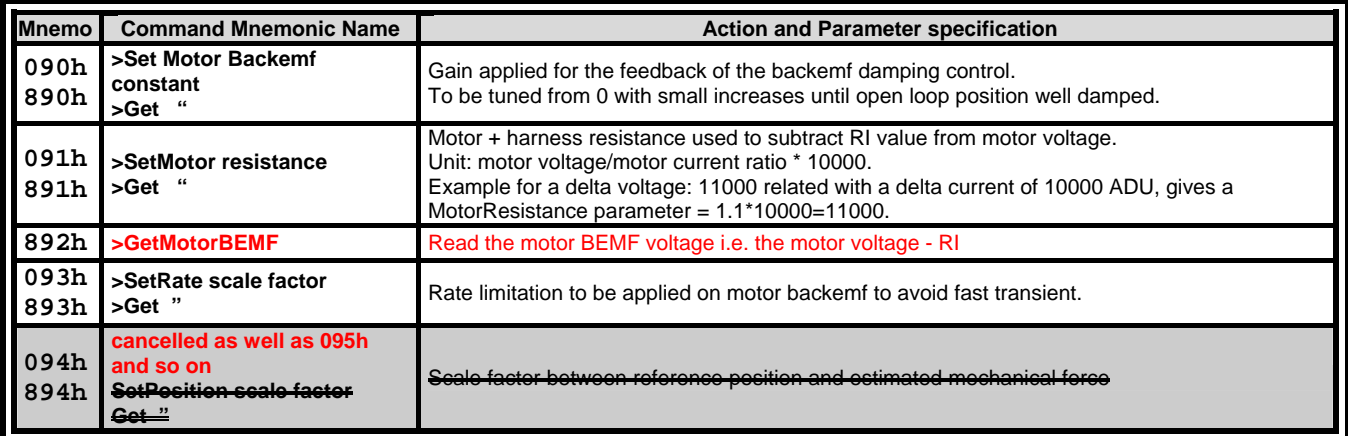

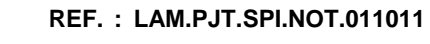

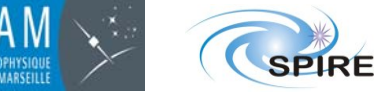

LABORATOIRE D'AS

**DATE: 12 JAN 2006 PAGE 15 /27**

**ISSUE :5 REV. : 0**

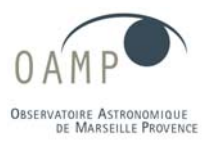

#### **MCU / DPU Command List ICD**

# **4.4 CHOP COMMANDS**

<span id="page-14-0"></span>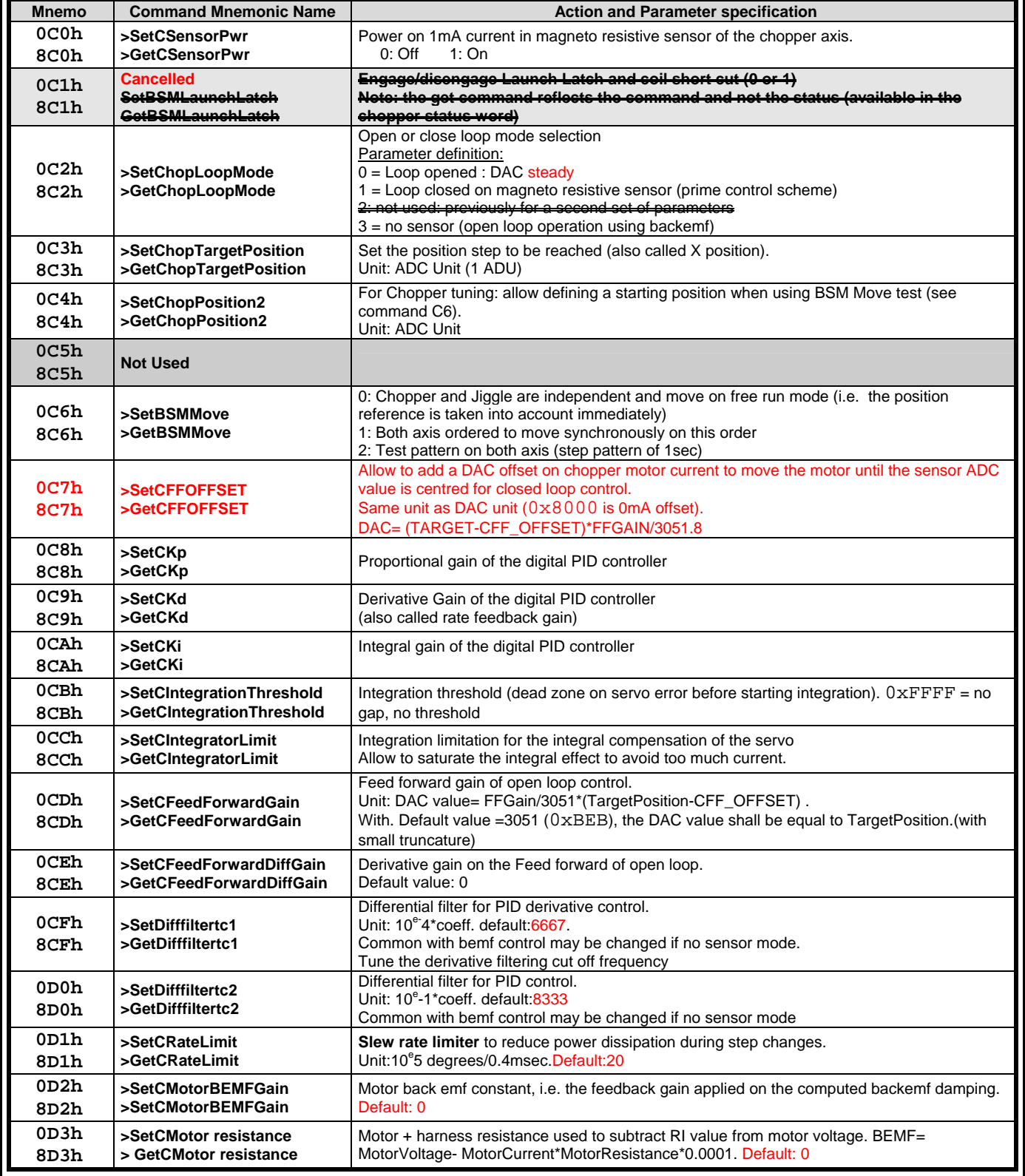

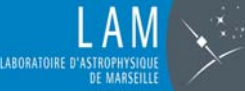

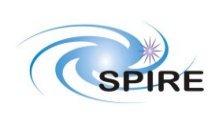

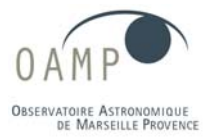

**DATE: 12 JAN 2006 PAGE 16 /27**

### **MCU / DPU Command List ICD**

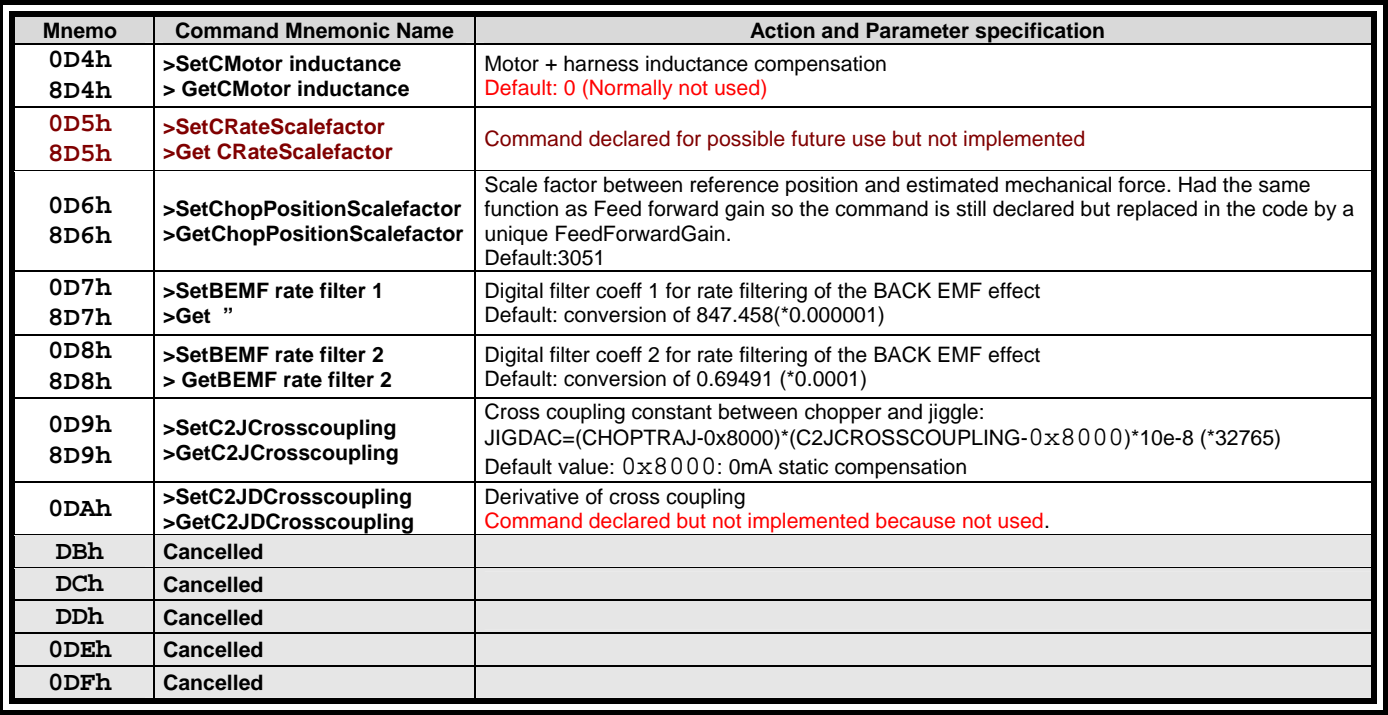

## The following commands are **read only** for HK and telemetry data.

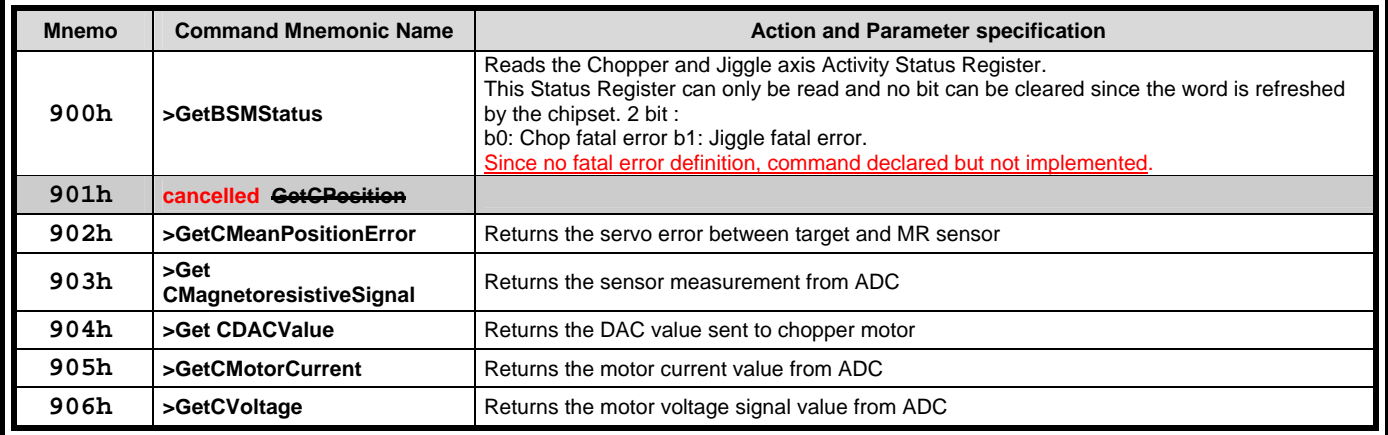

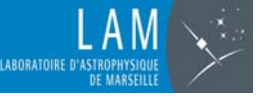

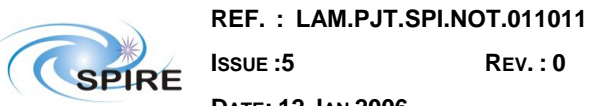

**ISSUE :5 REV. : 0**

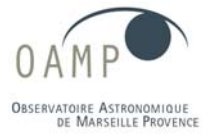

**DATE: 12 JAN 2006 PAGE 17 /27**

## **MCU / DPU Command List ICD**

## <span id="page-16-0"></span>**4.5 JIGGLE COMMANDS**

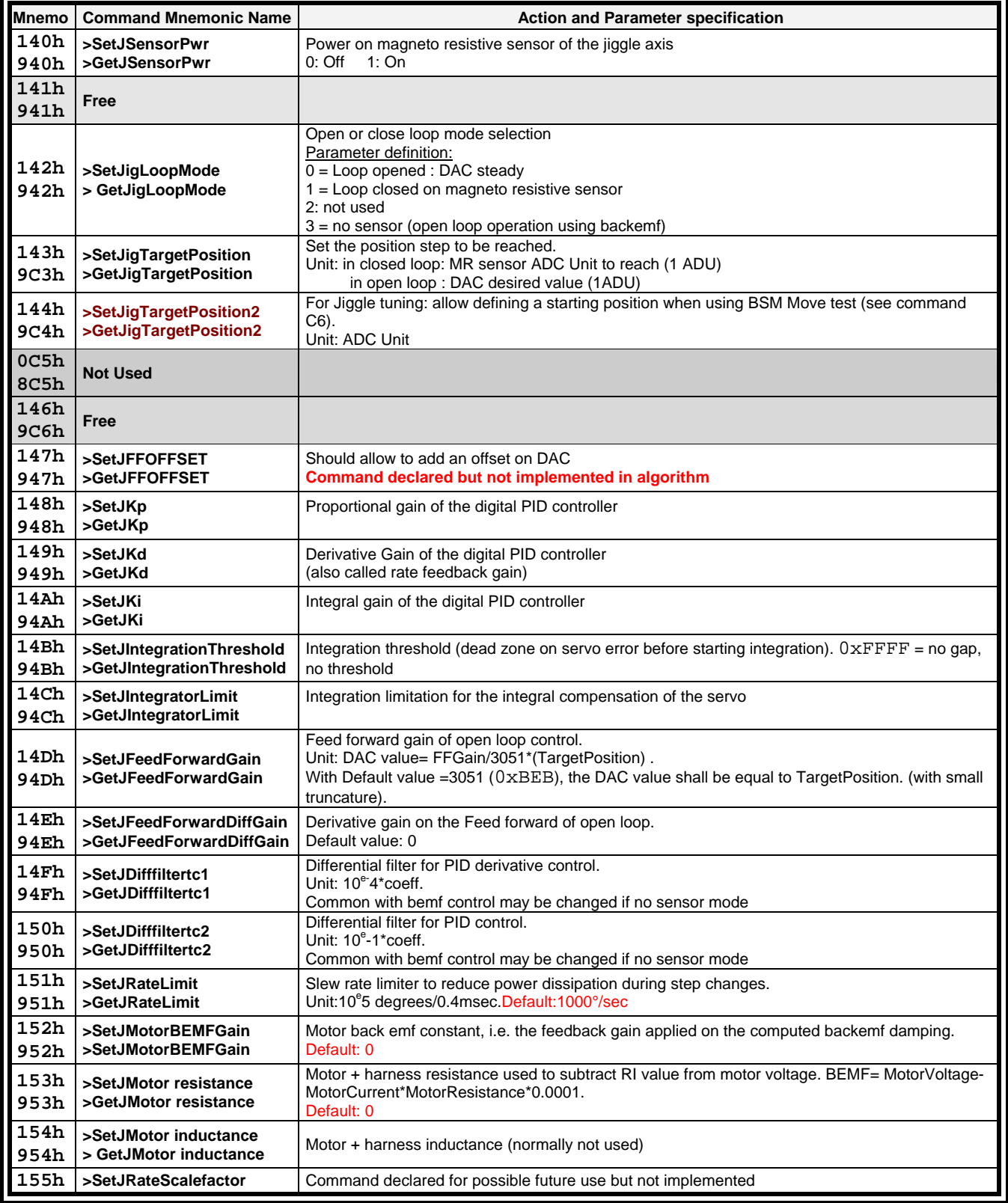

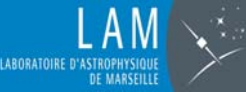

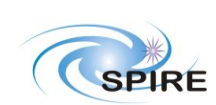

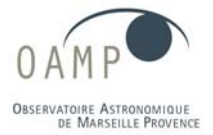

**DATE: 12 JAN 2006 PAGE 18 /27**

### **MCU / DPU Command List ICD**

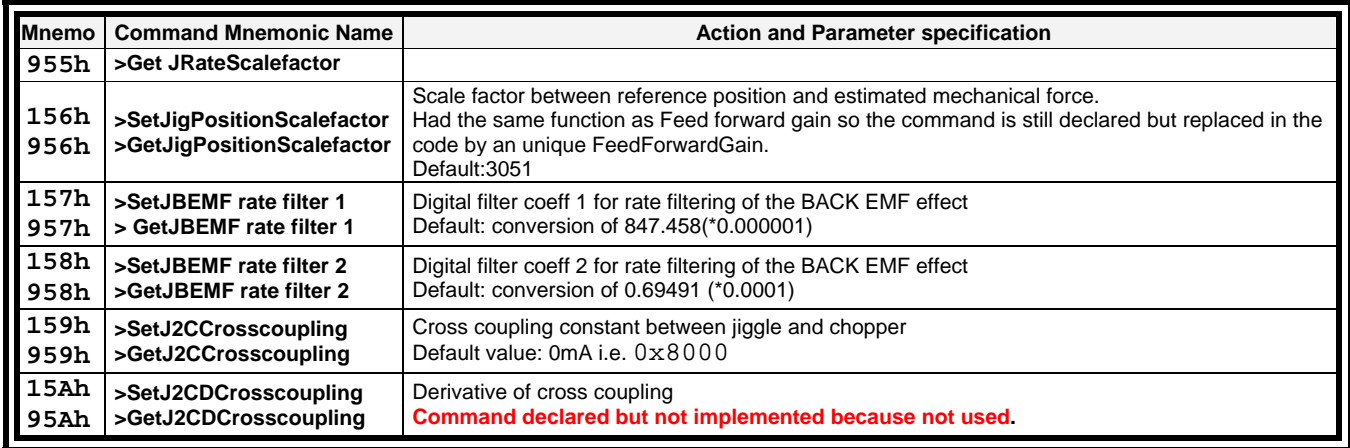

The following commands are **read only** for HK and telemetry data.

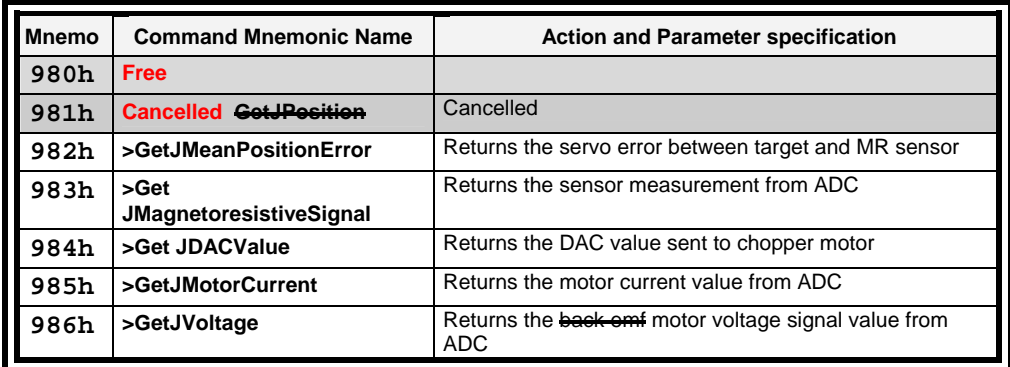

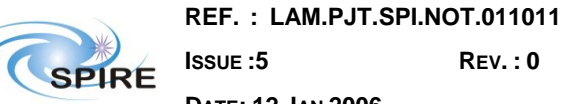

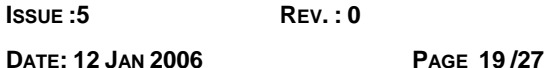

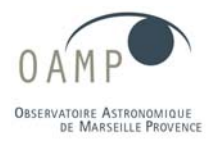

**MCU / DPU Command List ICD**

# <span id="page-18-0"></span>**4.6 TELEMETRY CONFIGURATION COMMANDS**

#### <span id="page-18-1"></span>**4.6.1 TELEMETRY PACKETS**

**ABORATOIRE D'A** 

The MCU may generate 4 different telemetry packets delivered by the fast 1.25 Mbit/s serial link:

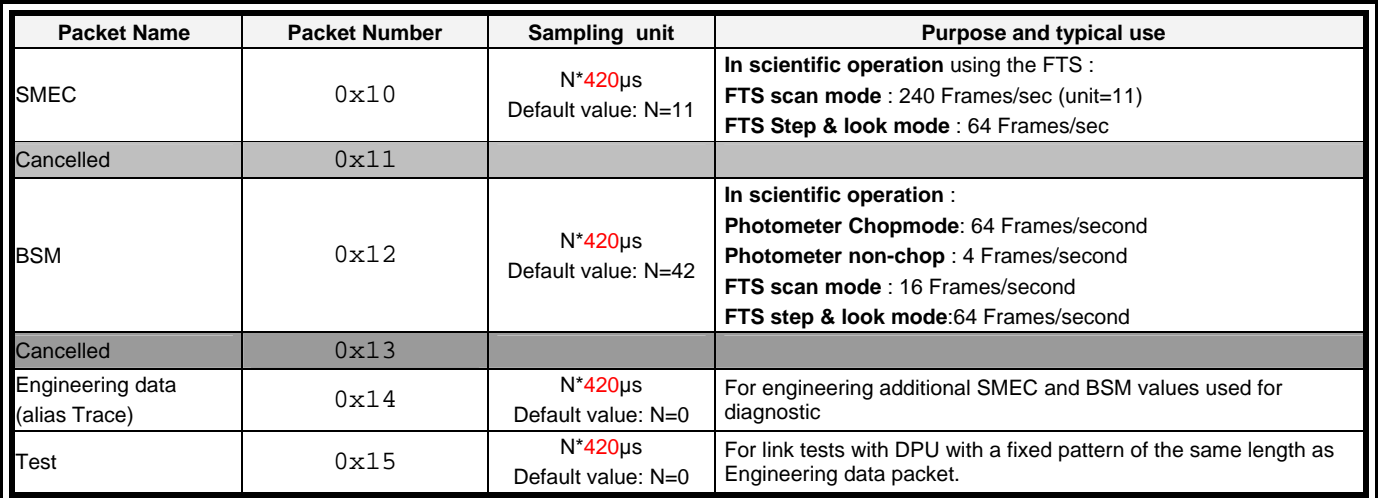

#### <span id="page-18-2"></span>**4.6.2 BUFFERING**

The telemetry rate is limited to 1.25 Mbit/s so in case of fast sampling rate of data acquisition, the internal MCU buffer may be saturated.This buffer is fixed to 8K of 16 bits data. In case of buffer saturation the telemetry is stopped and the sampling intervals of all packets shall be imposed to 0 in MCU software.

Example of use:

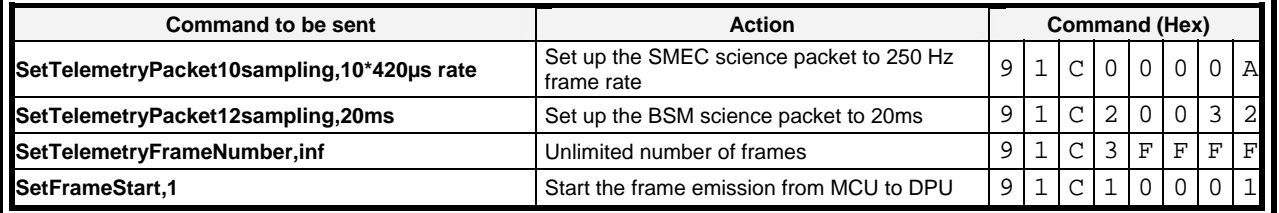

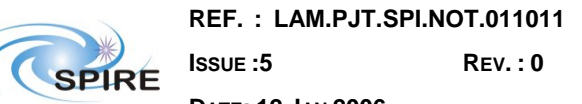

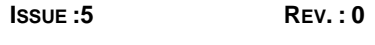

**DATE: 12 JAN 2006 PAGE 20 /27**

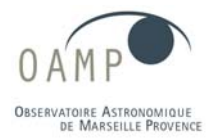

# **MCU / DPU Command List ICD**

## <span id="page-19-0"></span>**4.6.3 SMEC PACKET CONTENTS**

**LABORATOIRE D'A** 

In yellow : Added automatically by FPGA Generic communication interface

In green: default value only: the choice of parameter is programmable within parameter table list.

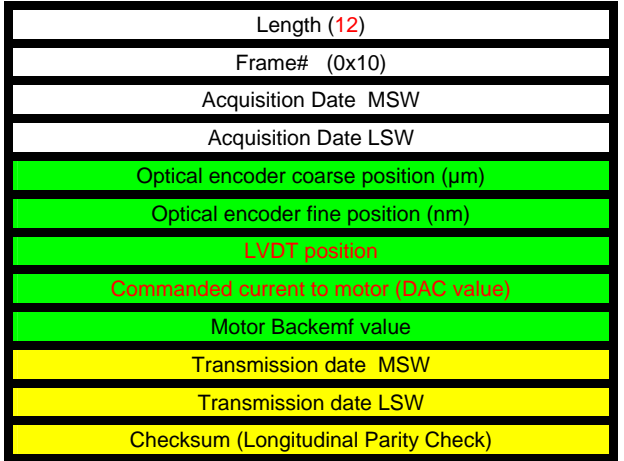

#### <span id="page-19-1"></span>**4.6.4 BSM TELEMETRY PACKET**

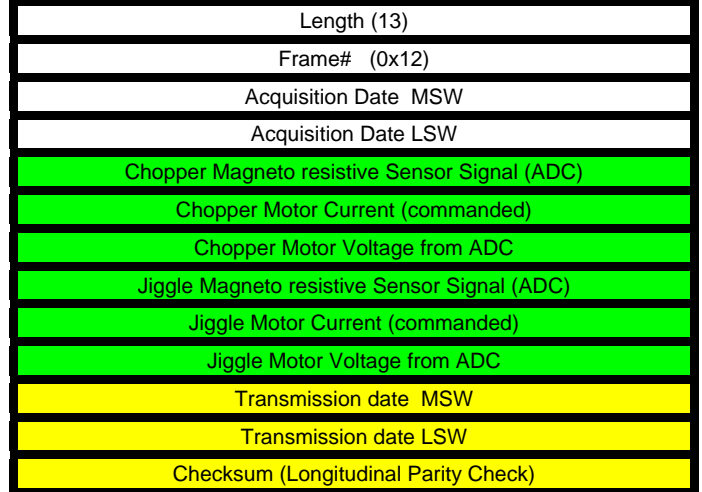

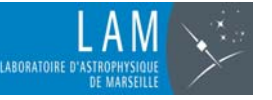

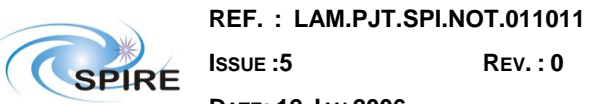

**ISSUE :5 REV. : 0**

OAMF **OBSERVATOIRE ASTRONOMIQUE**<br>DE MARSEILLE PROVENCE

**DATE: 12 JAN 2006 PAGE 21 /27**

#### **MCU / DPU Command List ICD**

## <span id="page-20-0"></span>**4.6.5 ENGINEERING DATA PACKET**

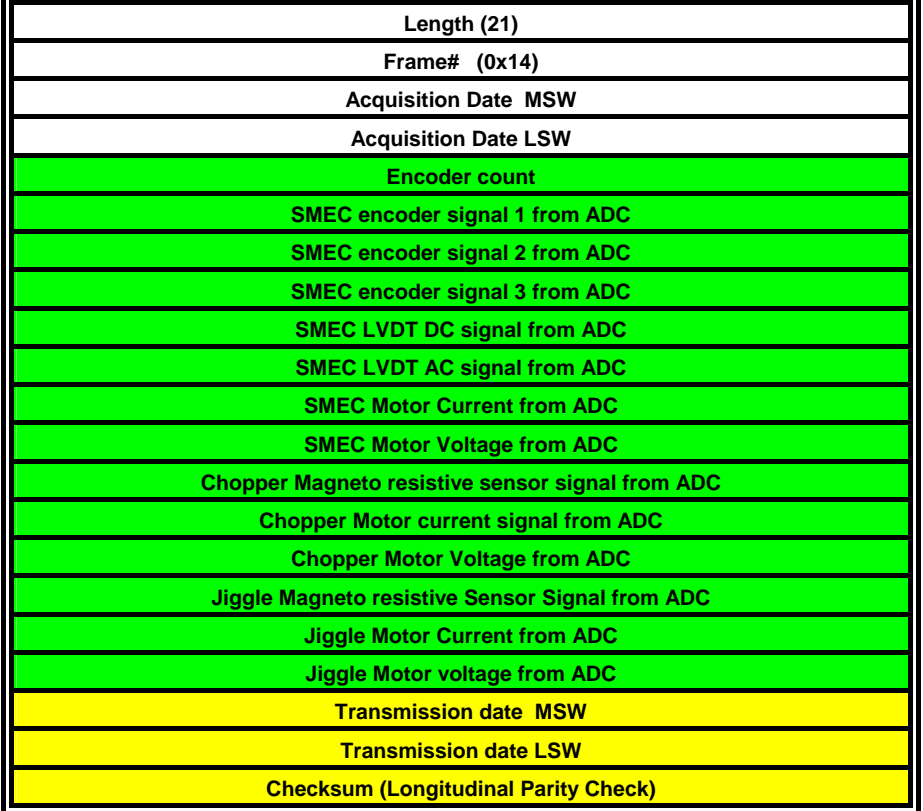

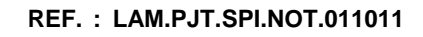

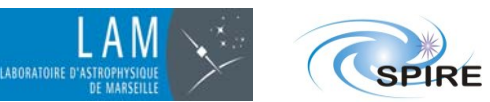

**ISSUE :5 REV. : 0**

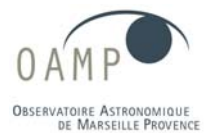

**DATE: 12 JAN 2006 PAGE 22 /27**

#### **MCU / DPU Command List ICD**

## <span id="page-21-0"></span>**4.6.6 TEST PACKET CONTENTS**

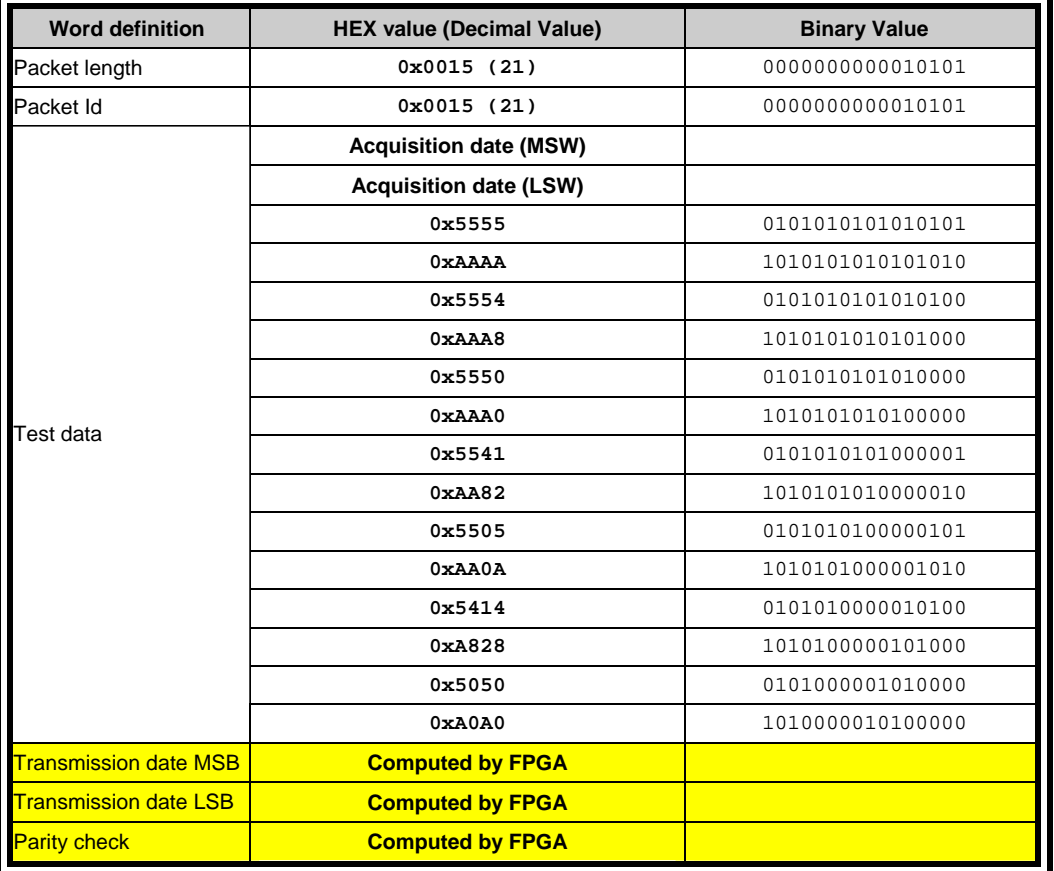

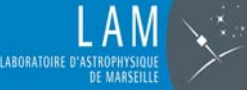

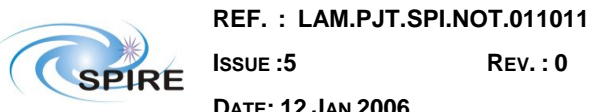

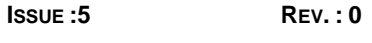

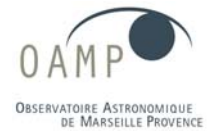

**DATE: 12 JAN 2006 PAGE 23 /27**

#### **MCU / DPU Command List ICD**

### <span id="page-22-0"></span>**4.6.7 TELEMETRY COMMAND LIST**

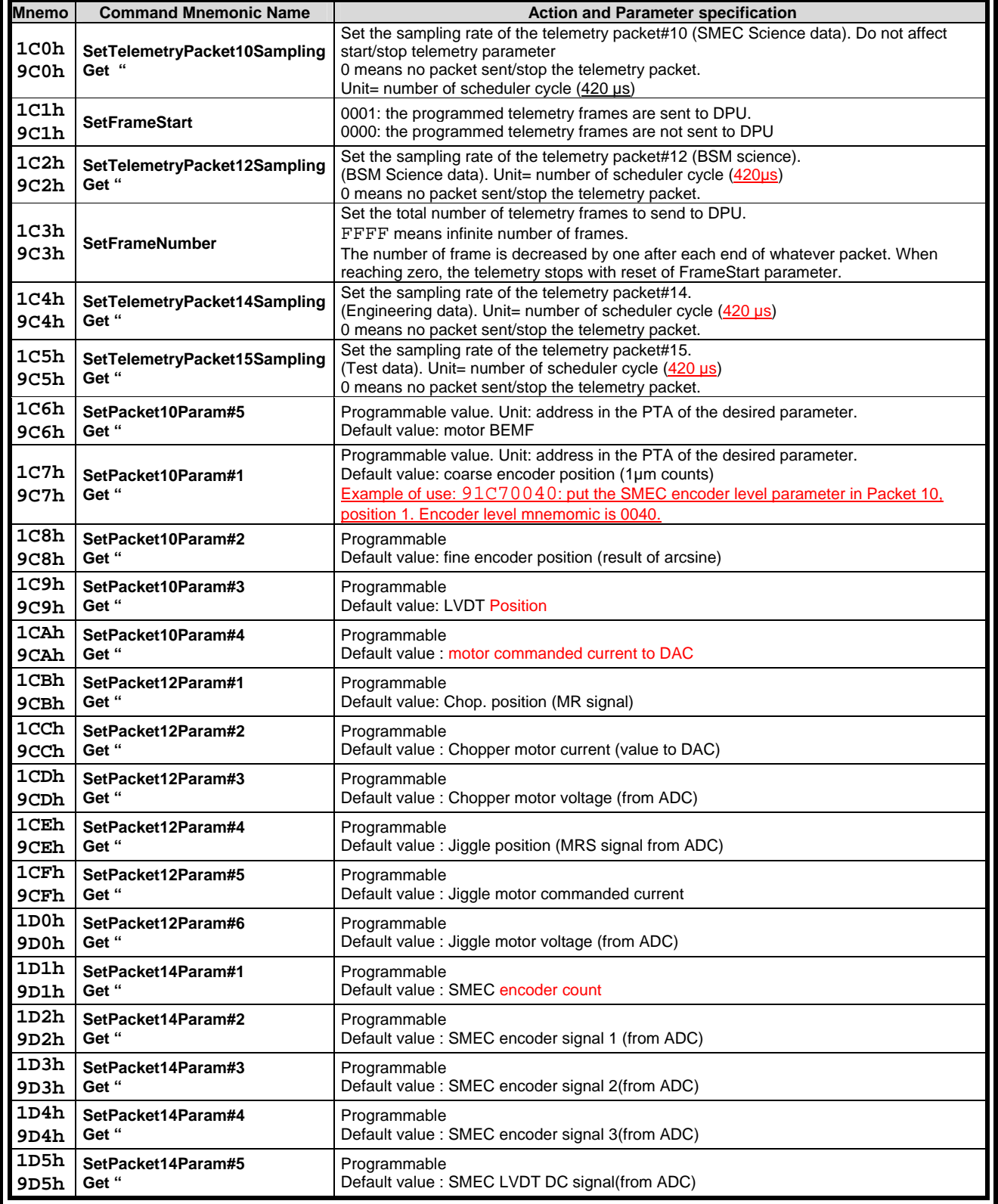

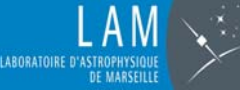

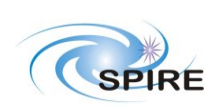

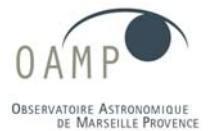

**DATE: 12 JAN 2006 PAGE 24 /27**

#### **MCU / DPU Command List ICD**

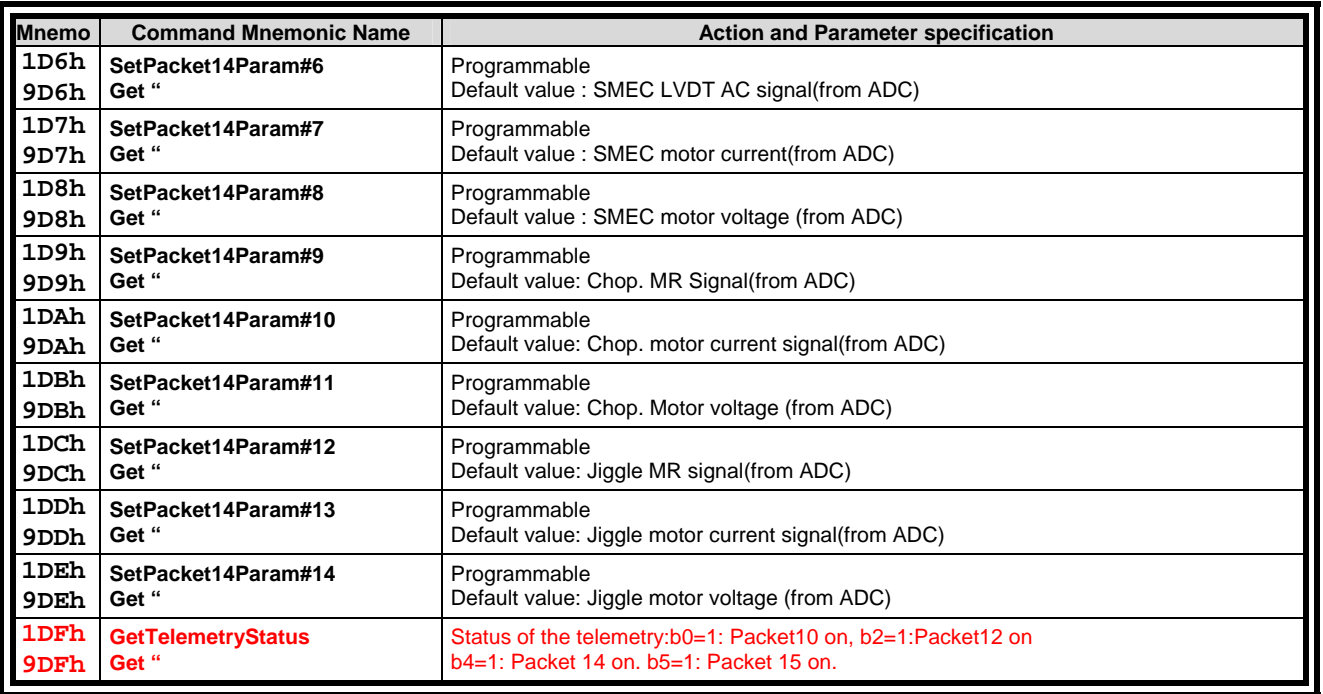

#### <span id="page-23-0"></span>**4.7 HK AND MISCELLANEOUS MCU COMMANDS**

Note: the order of the HK parameters has been put in this order because it is linked to the hardware (MUX component) routed in MAC board.

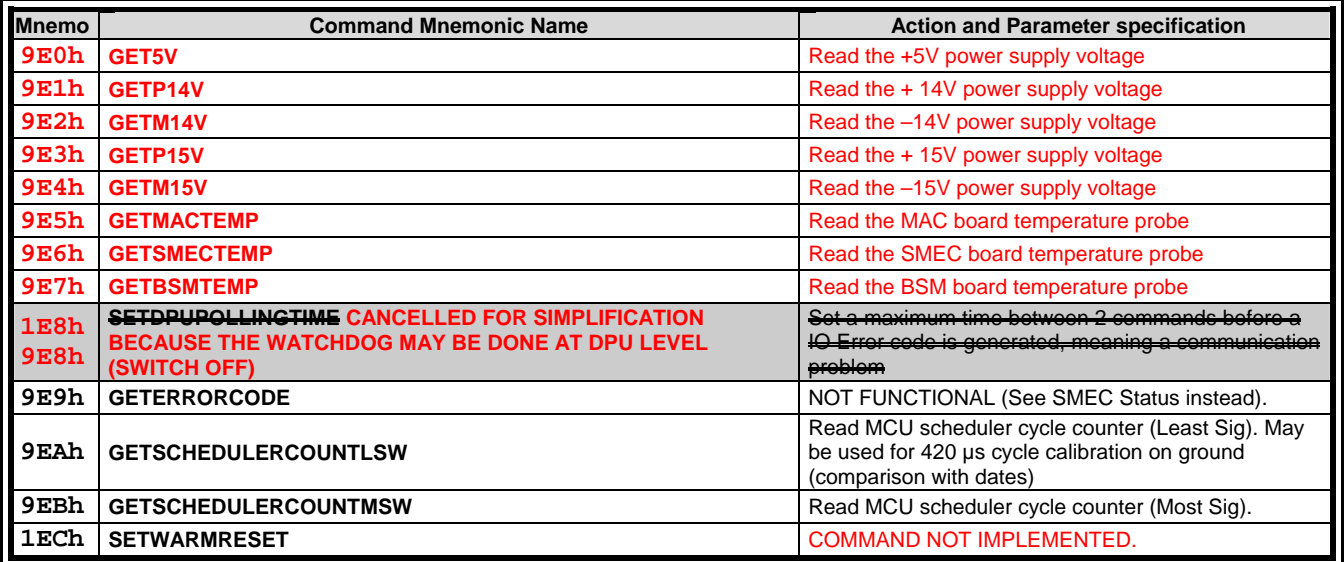

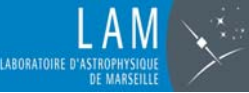

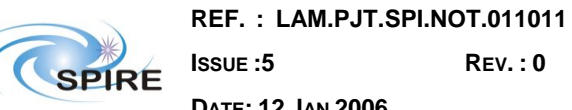

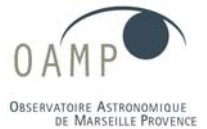

**DATE: 12 JAN 2006 PAGE 25 /27**

#### **MCU / DPU Command List ICD**

## <span id="page-24-0"></span>**4.8 ADDITIONAL COMMANDS USED FOR DEBUG ONLY**

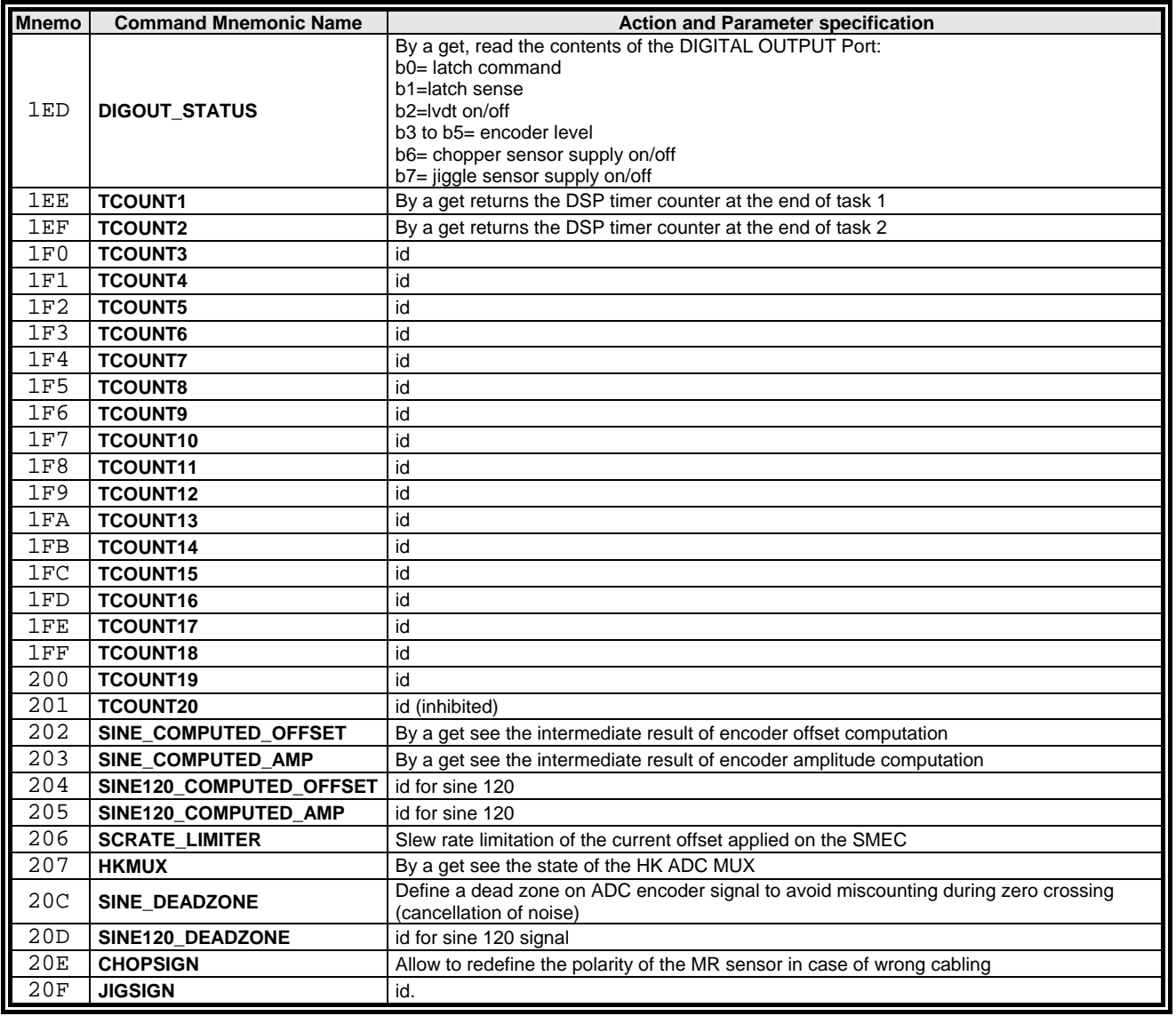

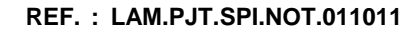

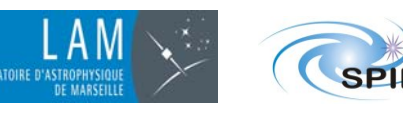

**DATE: 12 JAN 2006 PAGE 26 /27**

**ISSUE :5 REV. : 0**

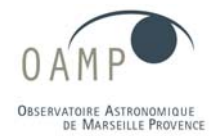

#### **MCU / DPU Command List ICD**

## <span id="page-25-0"></span>**5 MAIN FORMULAE**

#### <span id="page-25-1"></span>**5.1 SMEC**

The current send to motor is:

#### **DAC= ffoffset + feedforward - backemffeedback + PID (in closed loop mode only)**

DAC unit: 65535= 100mA; 32768=0mA; 0= -100mA

- **ffoffset= FFOFFSET** (Note: the ffoffset change is limited in slew rate by the parameter SMEC\_BEMF\_RATE)
- **feedforward= TargetPosition\*FFGAIN \*32768\*10<sup>e</sup> -9**
- **backemffeedback= (((Motor\_Voltage\_ADC-0x8000) (Motor\_Current\_ADC-0x8000)\*Motor\_Resistance \*0.0001)\* SMEC\_BEMF\_CONSTANT\*0.0000001 )\* 32767 +32767**
- **PID = positionerror(t) \* Kp + ((positionerror(t)-positionerror(t-1))+ Kdeffect(t-1)\* SDERIVFILTER\*0.0001)\*Kd\*0.00001 + Ki \*0.000001\*sum(position(t-i))** 
	- **positionerror**=TargetPosition-SensorPosition (micron)
	- **sum(position(t-i))** is the sum of all samples of positionerrors limited by **SINTEGRATION\_LIMIT**
	- The sum is produced only if the sum exceeds **SINTEGRATION\_THRESHOLD**.

NOTE: Note: See smecpid.asm source listing for precise algorithm.

#### **Encoder signal computation:**

Normalised sine= (encoder sine signal - sine offset)/sine amplitude to get a -1 +1 normalised signal. The count is done on each 0 crossing of the sine signal 1. To start counting, the user must program an offset in order to get a centered signal around 0 to allow zero crossing detection. Then the offset and amplitude is automatically re-calculated during the counting to adjust new values depending on signal 1 and 2 offset and amplitude evolutions.

The count or decount is decided depending on signal2 sign. When the loop is closed, the encoder counter is automatically reset to trajecctory position value (so the servo error is zero) to avoid transcient currents with the risk of shocks on mechanism and loss of encoder counts.

Then a 500 points arcsin LUT produces a fine position (nm unit) on the normalised sine signal1

#### **LVDT:**

#### **computed LVDT position(micron) = (LVDT ADC-0x8000) \*LVDTSCALE \*0.00002 +LVDT\_OFFSET. Unit:1µm**

(LVDT scale to be programmed is= delta ( $\mu$ m encoder counts)/ delta(LVDT ADU) \* 50000)) in its linear range.

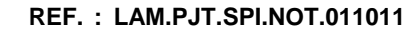

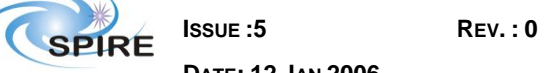

**DATE: 12 JAN 2006 PAGE 27 /27**

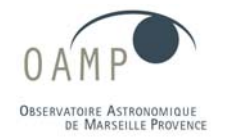

#### **MCU / DPU Command List ICD**

### <span id="page-26-0"></span>**5.2 BSM**

ABORATOIRE D'

For each chopper/jiggle axis:

**DAC= feedforward - backemf\_feedback + PID (in closed loop mode only) + crosscoupling** 

- **crosscoupling on chopper= (J2CCROSSCOUPLING-0x8000)\*0.00000001\*(jigtraj-0x8000)**
- **feedforward (chopper)= (choptraj- CFF\_OFFSET)\* CFFGAIN\*32768\*10e-8**

**(For jiggle the feedforward is: (jigtraj- 0x8000)\* JFFGAIN\*32768\*10e-8) backemf: filtered with digital filter (CBEMF\_RATE\_FILT1 and CBEMF\_RATE\_FILT2 coefficients) is:** 

 **(((Motor\_Voltage\_ADC-0x8000) - (Motor\_Current\_ADC-0x8000)\*Motor\_Resistance \*0.0001)\* CHOP\_BEMF\_GAIN\*0.0000001 )\* 32767 +32767 (Motor inductance not to be used and set to 0)** 

 **PID = positionerror(t) \* Kp + ((positionerror(t)-positionerror(t-1))\* CDIFF\_FILTER\_TC2\*0.1 + Kdeffect(t-1)\* CDIFF\_FILTER\_TC1\*0.0001)\*Kd\*0.0000000001 + Ki \*0.000001\*sum(position(t-i))** 

- **positionerror**=TargetPosition-SensorPosition in sensor ADC unit
- **sum(position(t-i))** is the sum of all samples of positionerrors limited by **INTEGRATION\_LIMIT**
- The sum is produced only if the sum exceeds **INTEGRATION\_THRESHOLD**.

Note: See choppid.asm and jigpid.asm source code files for precise algorithm.

--- end of document ---